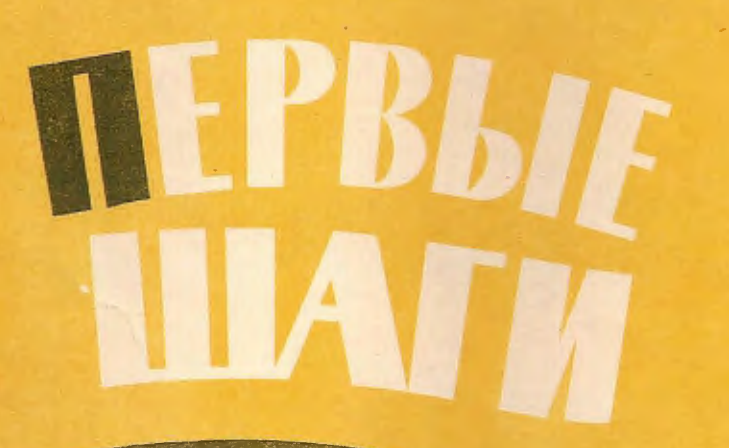

**ВЫПУСК** 

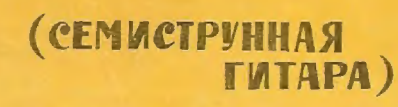

**МОСКВА • 1963** 

ДИВЛЮСЬ Я НА НЕБО

Украинская народная песня

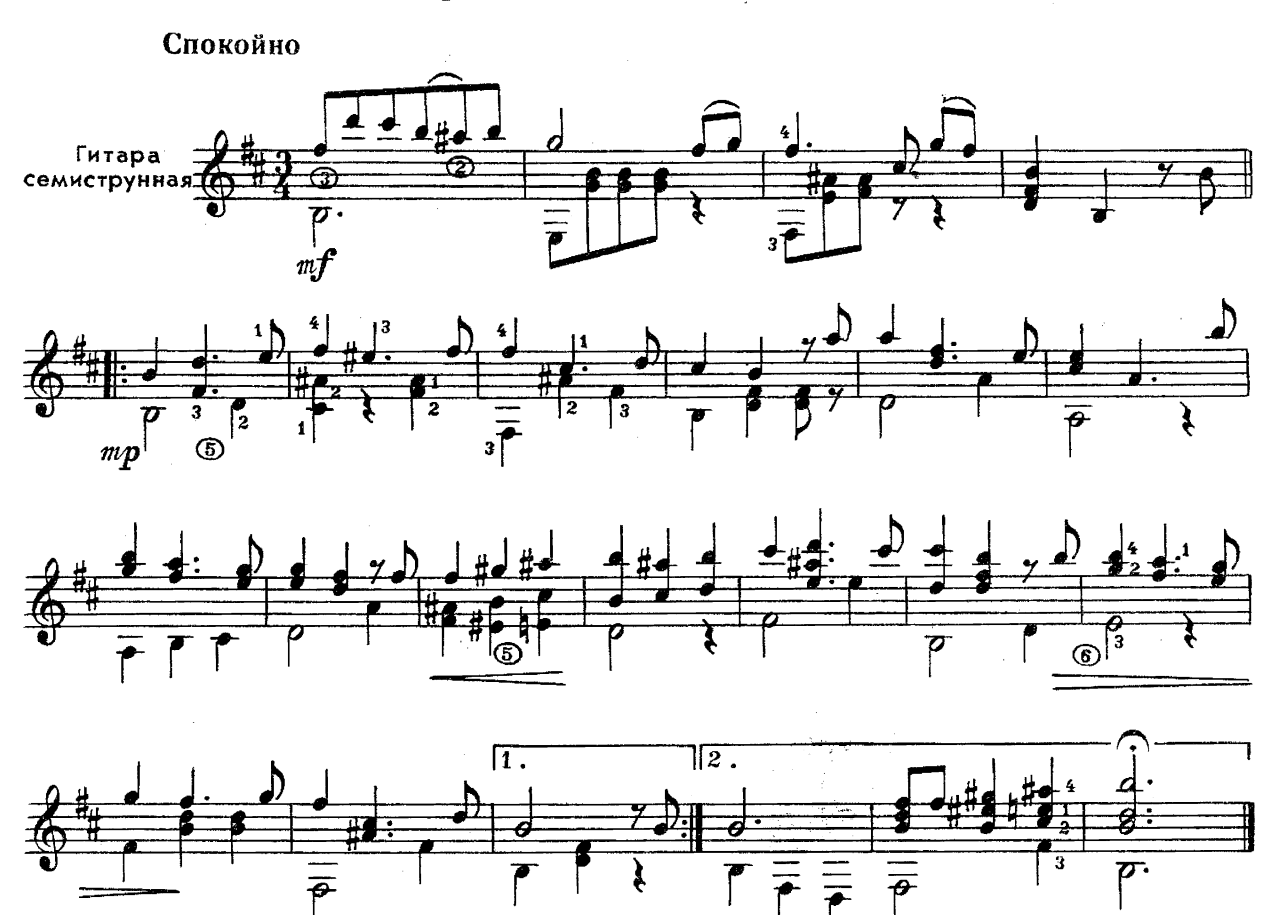

КУБИЛАС Литовский народный танец

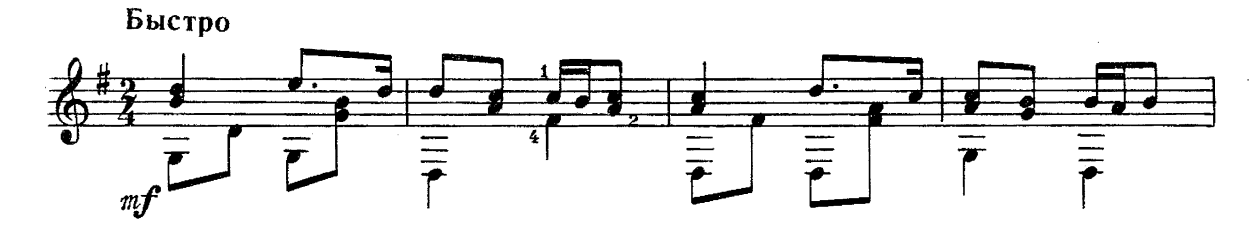

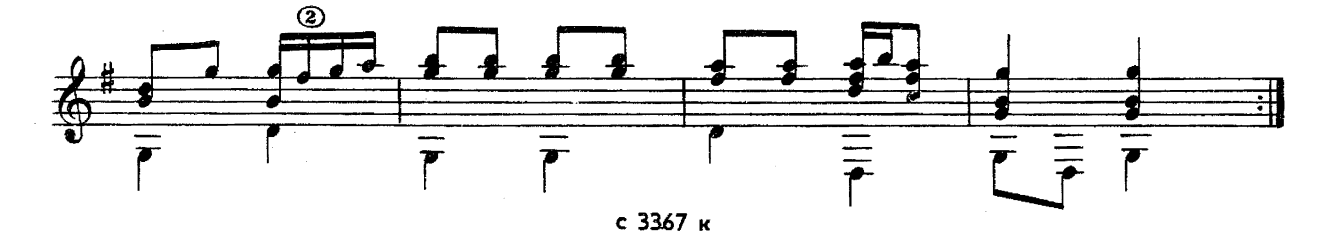

# ВЯНДРА

Эстонский народный танец

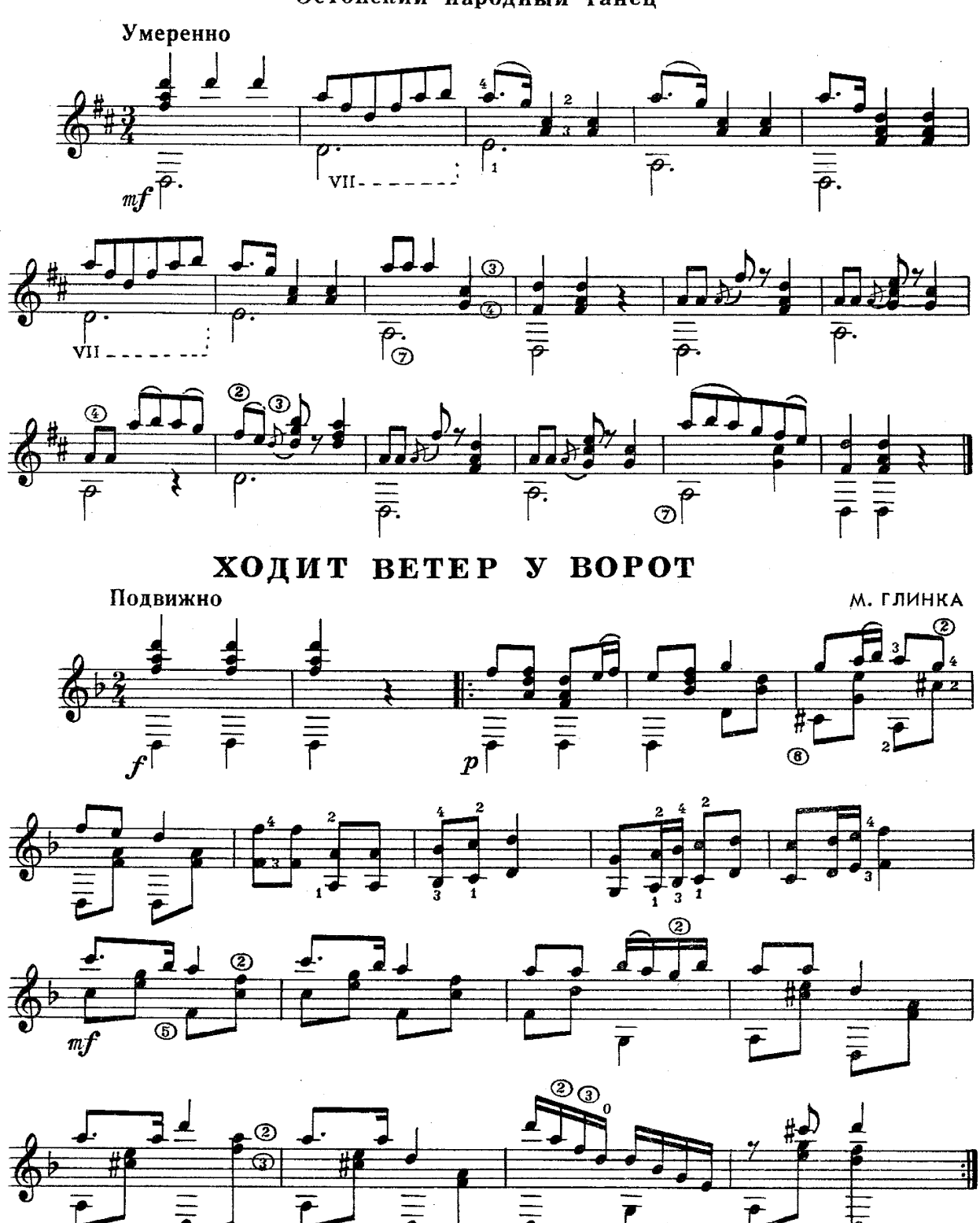

 $\boldsymbol{p}$ с 3367 $\overline{x}$  ВАЛЬС

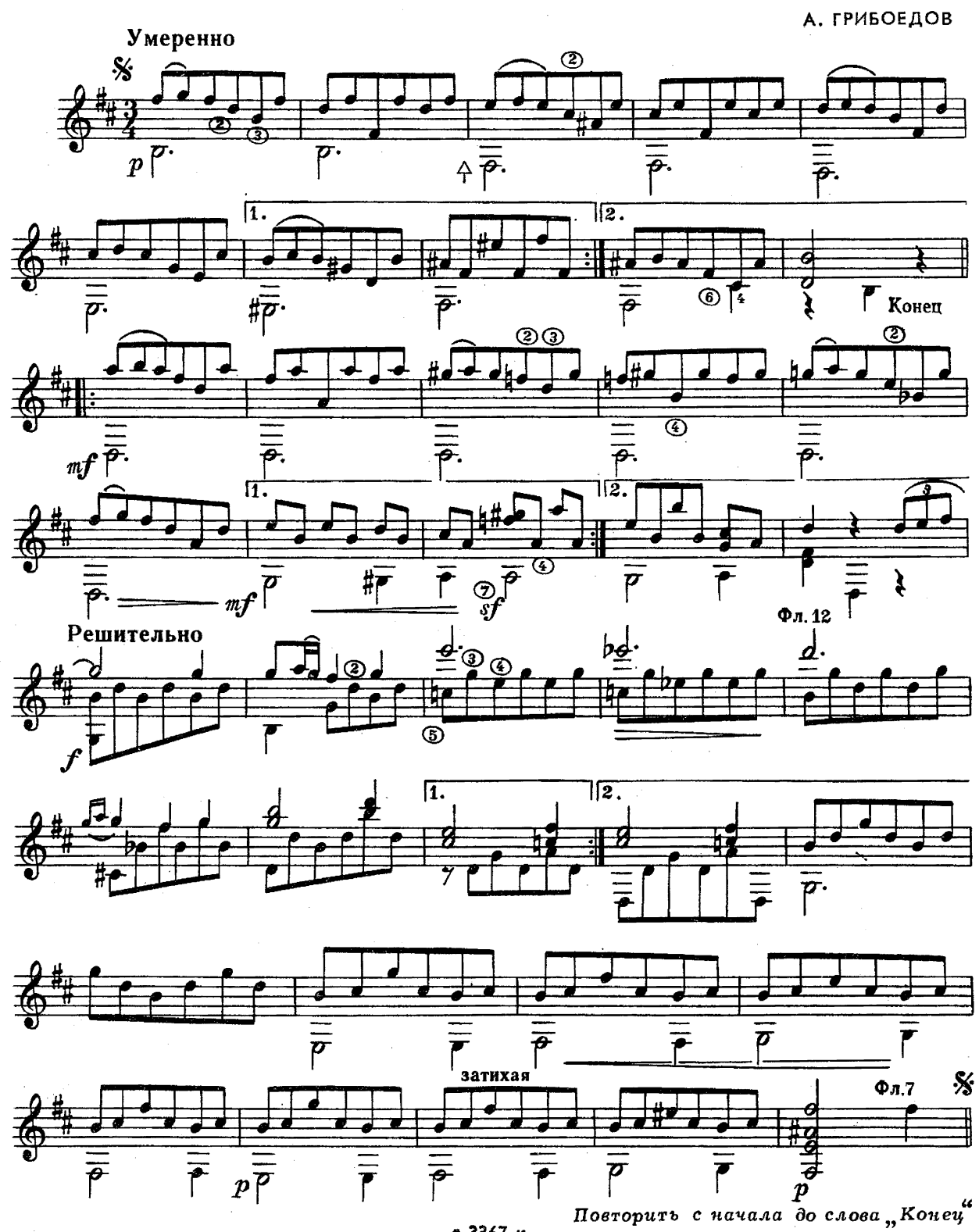

е 3367 к

**КОЛЫБЕЛЬНАЯ** 

**B. CA3OHOB** 

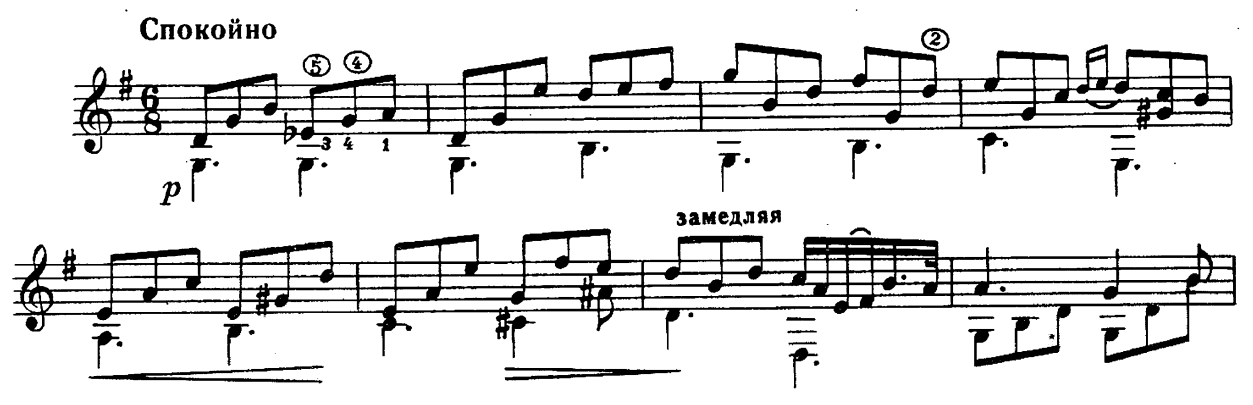

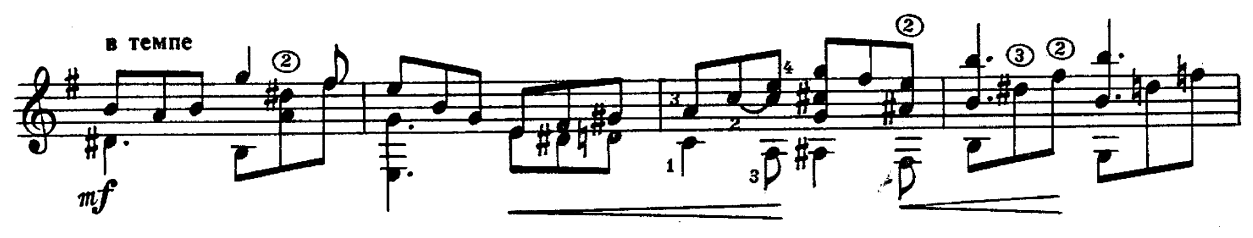

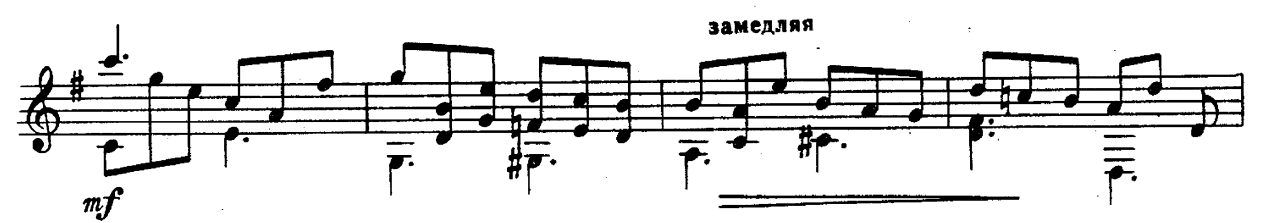

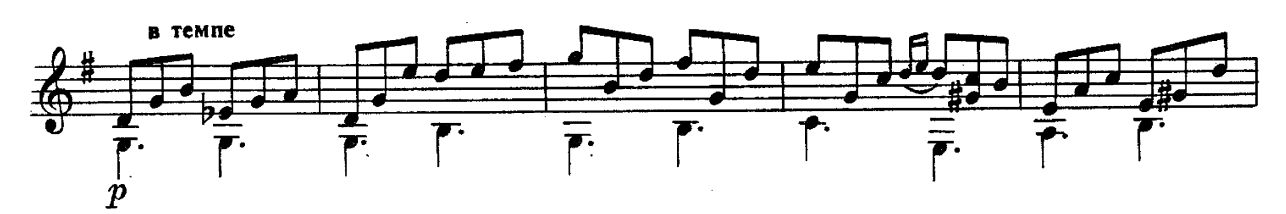

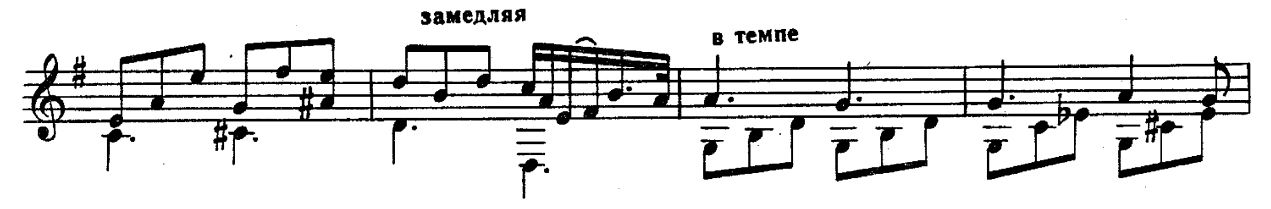

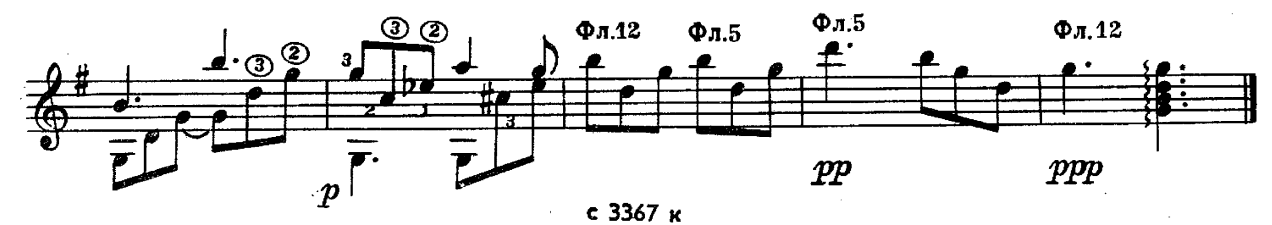

УРАЛЬСКАЯ РЯБИНУШКА

Е. РОДЫГИН

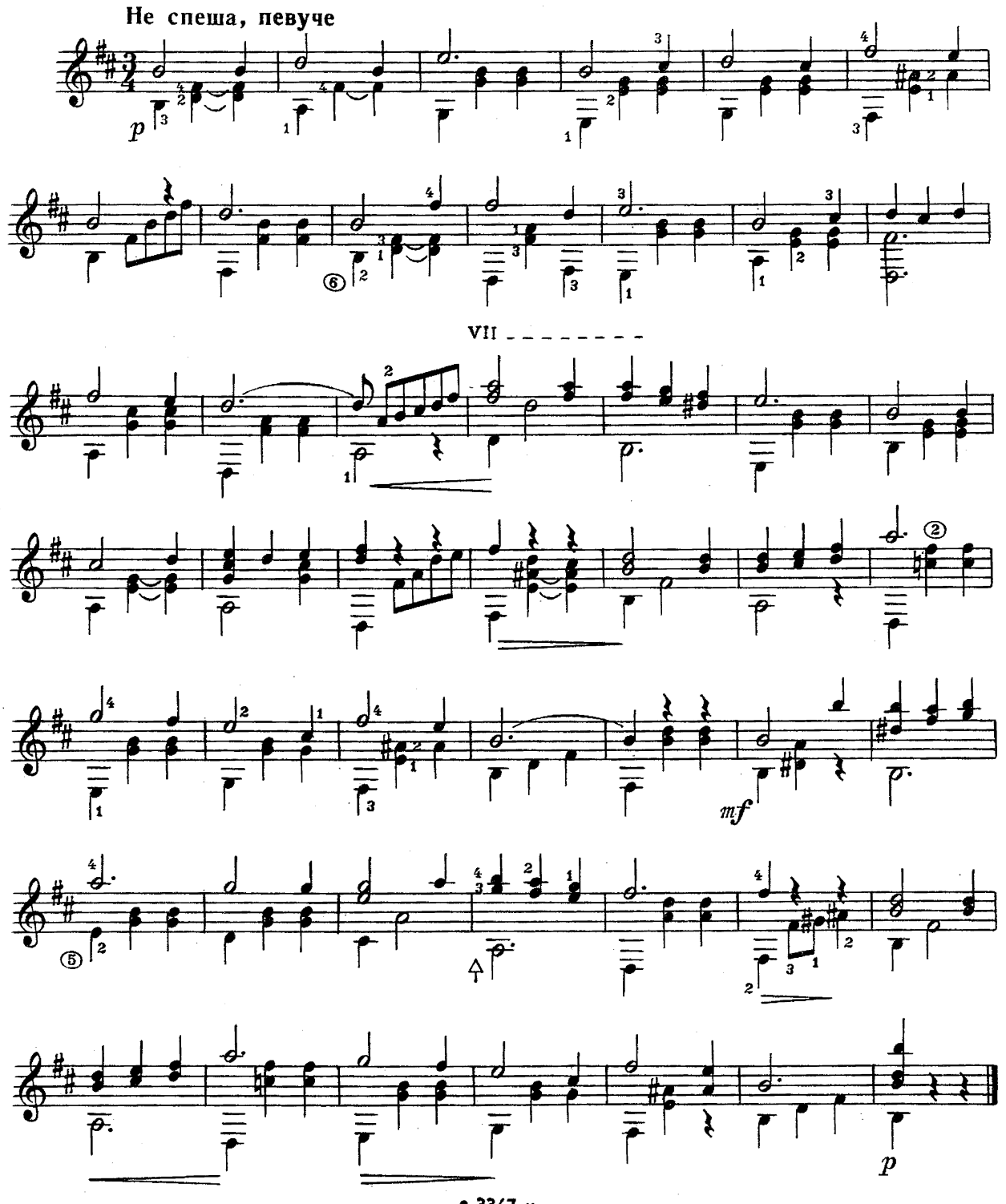

е 3367 к

# ВЕЧЕРНЯЯ ПЕСНЯ

В. СОЛОВЬЕВ-СЕДОЙ

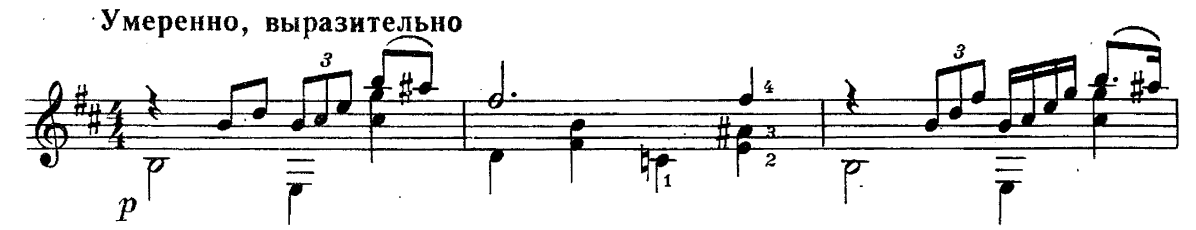

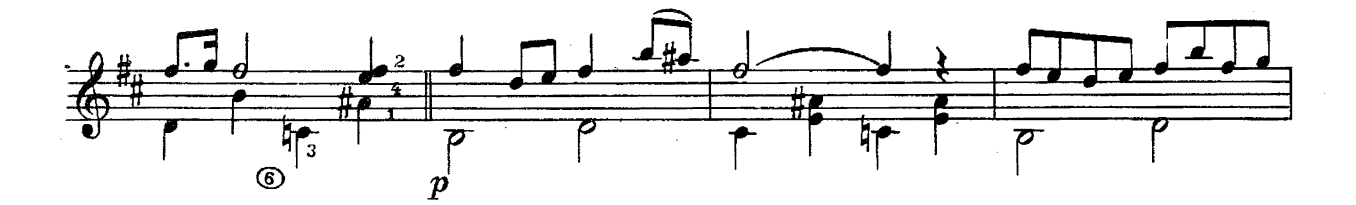

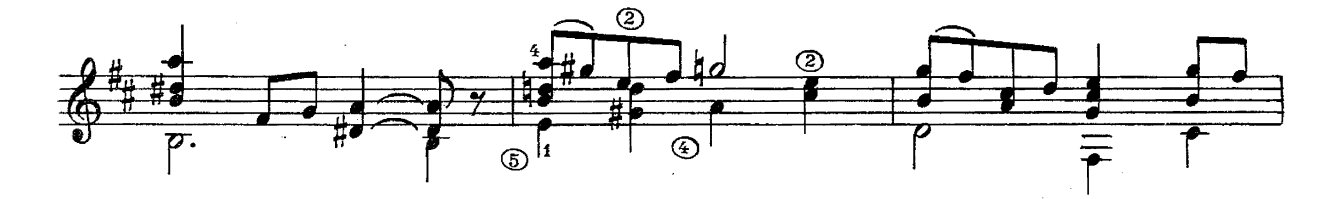

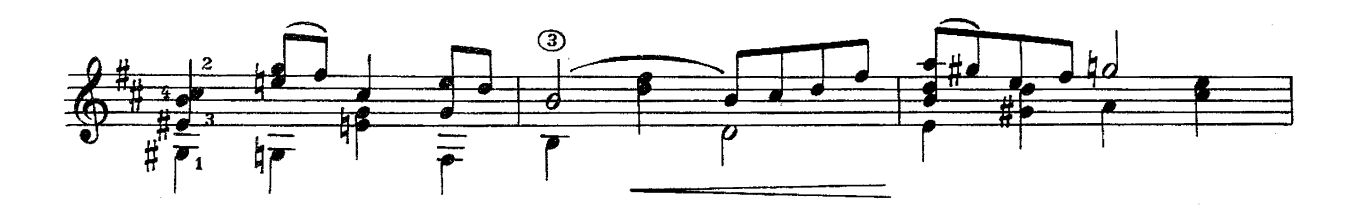

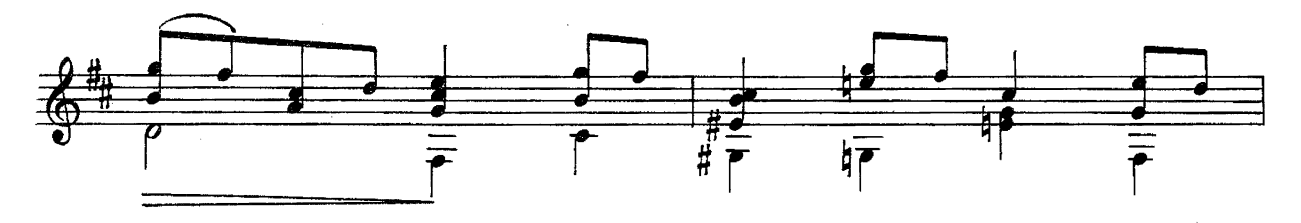

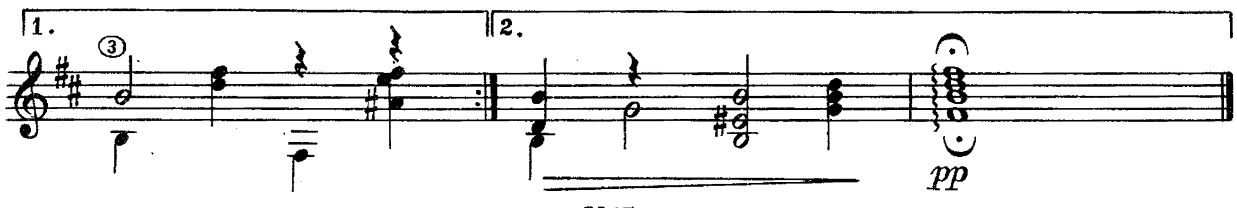

с 3367 к

## СОДЕРЖАНИЕ

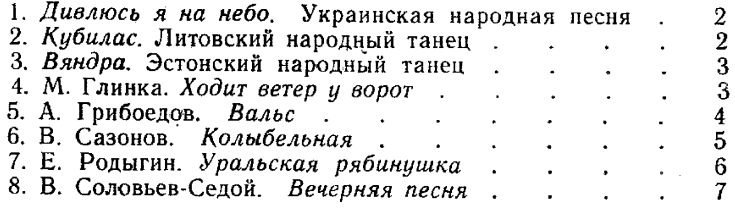

№ 1, 4, 5, 7, 8 — переложение В. Сазонова.

Составитель В. Сазонов

## СОДЕРЖАНИЕ 4-го ВЫПУСКА:

1. Д. Шостакович. Песня о встречном.

2. В. Захаров. Русская красавица.

- 3. Б. Мокроусов. Сормовская лирическая.
- 4. Ю. Блинов. Маленький марш.
- 5. Латвийская народная полька. Обработка А. Жилинского.
- 6. А. Рубинштейн. Мелодия.
- 7. В. Беккер. Лесная сказка. Вальс.
- 8. Н. Досталь. Весна. Танго.

### РАЗНЫЕ АВТОРЫ

## ПЕРВЫЕ ШАГИ ГИТАРИСТА

## ВЫПУСК 3

#### Изд. № 3367

### Редактор Ю. Блинов Техн. редактор А. Ярмак Норректор И. Мирокович

Подп. к печати 15.XI-1962 г. формат бумаги 60 x 92 1|8.<br>Печ. л. ("физич".) 1. Уч.-изд. л. 1. Тираж 26000. Заказ № 175.<br>Всесоюзное издательство "Советский композитор", Москва, В-35,

ленинградская типография нотной печати Всесоюзного издательства<br>Советский композитор\*, Ленинград, Лиговский пр., 94, Советский композитор\*, Ленинград, Лиговский пр., 94